# **Ipod Touch 2 User Guide**

If you ally dependence such a referred Ipod Touch 2 User Guide book that will provide you worth, acquire the unquestionably best seller from us currently from several preferred authors. If you want to comical books, lots o novels, tale, jokes, and more fictions collections are next launched, from best seller to one of the most current released.

You may not be perplexed to enjoy all ebook collections Ipod Touch 2 User Guide that we will very offer. It is not almost the costs. Its about what you dependence currently. This Ipod Touch 2 User Guide, as one of the most of life sellers here will no question be along with the best options to review.

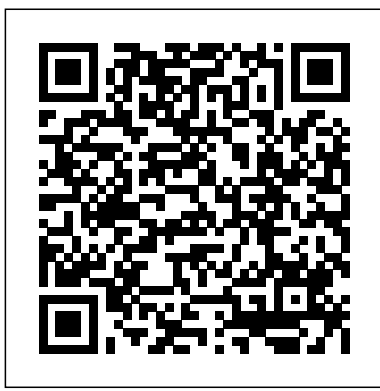

### Apress

With iPod touch, Apple's sleek little entertainment center has entered a whole new realm, and the ultimate iPod book is ready to take you on a complete guided tour. As breathtaking and satisfying as its subject, iPod: The Missing Manual gives you a no-nonsense view of everything in the "sixth generation" iPod line. Learn what you can do with iPod Touch and its multi-touch interface, 3.5-inch widescreen display and Wi-Fi browsing capabilities. Get to know the redesigned iPod Nano with its larger display and video storage capacity. It's all right here. The 6th edition sports easy-to-follow color graphics, crystal-clear explanations, and guidance on the most useful things your iPod can do. Topics include: Out of the box and into your ears. Learn how to install iTunes, load music on your iPod, and get rid of that dang flashing "Do not disconnect" message. Bopping around the iPod. Whether you've got a tiny Shuffle, a Nano, the Classic, or the new Touch, you'll learn everything from turning your iPod off and on to charging your iPod without a computer. Special coverage for iPod owners with trickster friends: How to reset the iPod's menus to English if they've been changed to, say, Korean. In tune with iTunes. iTunes can do far more than your father's jukebox. Learn how to pick and choose which parts of iPod touch with iOS 5, you'll find it all in this book. You'll even your iTunes library loads onto your iPod, how to move your sacred iTunes Folder to a bigger hard drive, and how to add album covers to your growing collection. The power of the 'Pod. Download movies and TV shows, play photo slideshows, find cool podcasts, and more: this book shows you how to unleash all your iPod's power. iPod is simply the best music player available, and this is the manual that should have come with it.

The Quick-Reference Guide to Counseling Teenagers "O'Reilly Media, Inc." Fast and fun to read, this book gives you all the tips, tricks and hidden techniques that you would love to try out on your iPod Touch. It starts by getting everyone up to speed on the basics. Then quickly moves into the fun stuff, like connecting to a TV, and even how to hack so that you can run applications over the iPod Touch and a whole lot more. If you can do it on the iPod Touch, you will find it here. So whether you just want to be able to use it for music and do emails or web surfing, or you want to take it to the Max, this is the book to show you how.

# *iPhone 6 Survival Guide: Step-by-Step User Guide for the iPhone 6, iPhone 6 Plus, and iOS 8: From Getting Started to Advanced Tips and Tricks* Peachpit Press

Learn how to use your first iPhone easily and intuitively. This step-by-step guide has been specially designed for juniors and seniors who want to learn how to get the most out of their new smartphones. Modern phones are getting harder and harder to use, especially for those who are new to this technological world and don't know where to turn to learn the basics. Do you want to use applications that keep you in touch with loved ones but you don't know how to install them and no one ever has the time to teach you? You have just come across an easy-to-navigate guide with pictures that explain exactly what to do, as well as explanations of the most commonly used and important terms. With these instructions you will learn how to use your iPhone correctly: not only to keep in touch with your friends but also to learn useful tricks to make your everyday life easier, such as setting your doctor's ID and configuring the SOS emergency call. In this guide you will find the following: • A complete introduction to your iPhone and all of the key features you need to know; • How to configure the basic settings for your iPhone, applications, face recognition (Face ID), WiFi connection, and how you save all your data; • How to learn to photograph your nephews just like a pro; • Simple explanations on how to use the most popular apps like FaceTime to call you with family and friends; • How to set up SOS emergency calls and your medical ID to keep track of your health; • Tips and tricks to help you every day while learning how to solve the problems that may arise with your phone by yourself; • And so forth! Age doesn't have to be a limit in learning, and that's why we want to help you get the most out of your iPhone in a simple, guided way. Click "Buy Now" and discover the joy of learning new things that will make your life better and easier!

# *iPhone Survival Guide - Concise Step-by-Step User Guide for iPhone 3G, 3GS: How to Download FREE eBooks, eMail from iPhone, Make Photos and Videos & More* MobileReference

Do you want to learn how to navigate your new iPhone 13, iPhone 13 Mini, iPhone 13 Pro, and iPhone 13 Pro Max? Would you want to learn about every exciting new feature on the new iPhone with hacks, tips and

tricks? Then this iPhone 13 Pro Max 5G User Guide Book is perfect for you and CDMA networks Discover state-of-the-art e-reading. Buy and read books and magazines in full color Consolidate your email accounts. Read email from your personal and work accounts Shop iTunes and the App Store. Navigate Apple's media emporiums, and learn how to get free music, video, books, and apps

The iPhone 13 smartphone models are unarguably one the best smartphones in the market today, with a great deal of exceptional capabilities and first-class features. This book encompasses all you need to know about the iPhone 13, iPhone 13 Mini, iPhone 13 Pro, iPhone 13 Pro Max, its accessories, and more. This book goes beyond the technical knowhow of your iPhone to guide you through new iPhone 13 devices and iOS 15 operating system. In this guide, you will: Learn about the fine features of  $\frac{I_{\text{P}}}{I_{\text{C}}}$  MobileReference the iPhone 13, iPhone 13 Mini, iPhone 13 Pro, and iPhone 13 Pro Max. Discover how to use your new phone to its fullest potential. Find out everything you need to know about the new iOS 15. Learn how to setup your new iPhone. Learn how to transfer contents from a previous iPhone, a wealth of knowledge about the iPad 2 into one place, where it Mac or an Android smartphone. Discover all you need to know about the iPhone 13 Pro camera, and how to navigate it. And so much more. This book is your go-to guide for a comprehensive overview on how to use the new iPhone 13 devices. Order Your Copy now and Start Navigating Through Your Phone Like a Pro.

# **MicroStrategy**

Unleash your iPod touch and take it to the limit using secret tips and techniques. Fast and fun to read, Taking Your iPod touch 5 to the Max will help you get the most out of iOS 5 on your iPod touch. You'll find all the best undocumented tricks, as well as the most efficient and enjoyable introduction to the iPod touch available. Starting with the basics, you'll quickly move on to discover the iPod touch's hidden potential, like how to connect to a TV and get contract-free VoIP. From e-mail and L Button Layout - Before First Use - Navigating the Screens surfing the Web, to using iTunes, iBooks, games, photos, ripping DVDs and getting free VoIP with Skype or FaceTime—whether you have a new iPod touch, or an older learn tips on where to get the best and cheapest iPod touch accessories. Get ready to take iPod touch to the max! **A Unique Guide to Learn the First Steps to take from the moment you buy your iPhone to the most complex things. Everyone will know how to use iPhone easily** Hal Leonard Corporation

The iPhone 6 and 6 Plus introduced several new features not seen in the iPhone 5S, such as predictive typing, interactive notifications, time lapse videos, and an entirely new operating system. This guide Applications - Downloading Free eBooks - Adding Previously will introduce you to these new features, as well as iOS 8. The Guide to the iPhone 6 gives task-based instructions without using any technical jargon. Learning which buttons perform which functions is useless unless you know how it will help you in your everyday use of the iPhone. Therefore, this guide will teach you how to perform the most common tasks. Instead of presenting arbitrary instructions in lengthy paragraphs, this book gives unambiguous, simple step-by-step procedures. Additionally, detailed screenshots help you to confirm that you are on the right track. This Survival Guide also goes above and beyond to explain Secret Tips and Tricks to help you accomplish your day-to-day tasks much faster. If you get stuck, just refer to the Troubleshooting section to figure out and solve the problem. What's New on the iPhone 6? - Making a Call Over Wi-Fi (T-Mobile) - Adding a Voice Message to a Text Conversation - Viewing Recently Closed Safari Tabs - Recording a Time-Lapse Video - Recovering Deleted Photos - New Accessibility Features - Predictive Text - Call Waiting in FaceTime ...and many more! This guide also includes: - Getting Started - Making Calls - FaceTime - Multitasking - Button Layout - Navigating the Screens - Using the Speakerphone During a Voice Call - Staring a Conference Call - Managing Your Contacts - Text Messaging - Adding Texted Phone Numbers to Contacts - Copying, Cutting, and Pasting Text - Sending Picture and Video Messages - Using the Safari Web Browser - Adding Bookmarks to the Home Screen - Managing Photos and Videos - Using the Email Application - Viewing All Mail in One Inbox - Managing Applications - Setting Up an iTunes Account - Sending an Application as a Gift - Using iTunes features like animation and graphics using Canvas. You'll also to Download Applications - Reading User Reviews - Deleting an Application - Reading an eBook on the iPhone - How to download thousands of free eBooks - Adjusting the Settings - Turning On Voiceover - Turning Vibration On and Off - Setting Alert Sounds - Changing the Wallpaper - Setting a Passcode Lock - Changing Keyboard Settings - Changing Photo Settings - Turning Bluetooth On and Off - Turning Wi-Fi On and Off - Turning Airplane Mode On and Off - Tips and Tricks - Using the Voice Control Feature - Maximizing Battery Life - Taking a Screenshot - Scrolling to the Top of a Screen - Saving Images While Browsing the Internet - Deleting Recently Typed Characters - Resetting Your iPhone - Troubleshooting - List of iPhone-friendly websites that save you time typing in long URL addresses

Quick Start Reference Guide for MicroStrategy 9.2.1m "O'Reilly Media, Inc."

The iPad is an amazing media device, once you really know how to use it. In this entertaining book, New York Times tech columnist and iPad expert Jude Biersdorfer shows you how to get the most out of this sleek tablet to surf the Web, send and receive email, watch movies and TV shows, read eBooks, listen to music, play games, and even do a little iWork. It's the book that should have been in the box. The important stuff you need to know Learn undocumented tips and tricks. Get the lowdown on cool iPad secrets Build and play your media library. Fill up your iPad with music, movies, TV shows, eBooks, photos, music videos, audiobooks, and podcasts Get online. Connect through Wi-Fi and Wi-Fi+3G—on both GSM

There is much to learn about the new generation of iPad, and the iPad 2 Survival Guide is the flagship guide for Apple's newest creation. The iPad 2 Survival Guide organizes the can be easily accessed and navigated for quick reference. This guide comes with countless screenshots, which complement the step-by-step instructions and help you to realize the iPad's full potential. The iPad 2 Survival Guide provides useful information not discussed in the iPad manual, such as tips and tricks, hidden features, and troubleshooting advice. You will also learn how to download FREE games and FREE eBooks, how to PRINT right from your iPad, and how to make VIDEO CALLS using FaceTime. Whereas the official iPad 2 manual is stagnant, this guide goes above and beyond by discussing recent known issues and solutions that may be currently available. This information is constantly revised for a complete, up-to-date manual. This iPad 2 guide includes: Getting Started: Setting Up Wi-Fi - Setting Up an Email Account - Using Email - Logging In to the Application Store - Using FaceTime - Placing a FaceTime Call - Moving the Picture-in-Picture Display - Taking Pictures - Capturing Videos - Browsing and Trimming Captured Videos - Using iTunes to Import Videos - Viewing a Video - Using the iPod Application - Using the iTunes Application - Sending Pictures and Videos via Email - Setting a Picture as Wallpaper - Viewing a Slideshow - Importing Pictures Using iPhoto - Creating Albums Using iPhoto Advanced topics: - 161 Tips and Tricks for the iPad - Setting the iPad Switch to Mute or Lock Rotation - Downloading Free Purchased and Free eBooks to the iBooks app - Updating eBooks in the iBooks app - Using the Kindle Reader for iPad - Using the iBooks Application - Using the iBooks Internal Dictionary - Highlighting and Taking Notes in iBooks - Turning On VoiceOver - Printing Directly from the iPad - Printing Web Pages - Moving a Message to Another Mailbox or Folder - Changing the Default Signature - Setting the Default Email Account - Changing How You Receive Email - Saving a Picture Attachment - Managing Contacts - Setting Up a 3G Account - Turning Data Roaming On and Off - AT&T Data Plans Explained - Using the Safari Web Browser - Blocking Pop-Up Windows - Managing Applications - Deleting Applications - Setting a Passcode Lock - Changing Keyboard Settings - Tips and Tricks - Maximizing Battery Life - Printing Pictures Without a Wireless Printer - Viewing Applications on an HD TV - Troubleshooting - Resetting Your iPad **The iPhone Pocket Guide \_p6** Apress You have a great idea for a simple mobile web app. Or, you have a great idea for a complicated mobile web app. Either way, Learn HTML5 and JavaScript for iOS will help you build, fine-tune, and publish your app for iPhone, iPad, or iPod touch. Scott Preston will walk you through building a mobile web app from scratch using real-world examples. You'll learn about design considerations, mobile web frameworks, and HTML5 learn how to customize your app for a variety of platforms, and you'll explore testing and performance tips for your app. Get an overview of HTML5, JavaScript, and mobile web frameworks Discover tips for iOS usability as well as performance Dig into features like images, animation, and even geolocation MobileReference The iPod Touch and iOS 5 introduced many new features not seen in previous iPod generations. This guide will introduce you to the multitude of new features and show you how to use them. This book gives task-based instructions without using any technical jargon. Learning which buttons perform which functions is useless unless you know how it will help you in your everyday use of the iPod. Therefore, this guide will teach you how to perform the most common tasks. Instead of presenting arbitrary instructions in lengthy paragraphs, this book gives unambiguous, simple step-by-step procedures. Additionally, detailed screenshots help you to confirm that you are on the right track. This Survival Guide also goes above and beyond to explain Secret Tips and Tricks to help you accomplish your day-to-day tasks much faster. If you get stuck, just refer to the Troubleshooting section to figure out and solve the problem. The iPod Touch Survival Guide is never stagnant, and always being updated to include the most recent tips and tricks. This iPod guide includes: Getting Started: - Button Layout - Navigating the Screens - Multitasking - Managing Your Contacts - Text Messaging - Copying, Cutting, and Pasting Text - Sending Picture and Video Messages - Using the Safari Web Browser - Managing Photos and Videos - Using the Email Application - Viewing All Mail in One Inbox - Managing Applications - Setting Up an iTunes

Account - Sending an Application as a Gift - Using iTunes to Download Applications - Reading User Reviews - Deleting an Application - Reading eBooks using iBooks and the Kindle Reader - How to download thousands of FREE eBooks Advanced Topics include: - Adjusting the Settings - Turning On Voiceover - Setting Alert Sounds - Changing the Wallpaper - Setting a Passcode Lock - Changing Keyboard Settings - Changing Photo Settings - Turning Bluetooth On and Off - Turning Wi-Fi On and Off - Turning Airplane Mode On and Off - Tips and Tricks - Using the Voice Control Feature covered including the basics such as making calls and navigating - Maximizing Battery Life - Taking a Screenshot - Scrolling to the Top of a Screen - Saving Images While Browsing the Internet - Deleting Recently Typed Characters - Resetting Your iPod - Viewing settings and troubleshooting advice. New features in the iPhone 4S, the Full Horizontal Keyboard - Troubleshooting - List of iPod-friendly websites that save you time typing in long URL addresses **iOS 8 Survival Guide: Step-by-Step User Guide for iOS 8 on the iPhone, iPad, and iPod Touch: New Features, Getting Started, Tips and Tricks** MobileReference

Here is the essential companion to the iPod touch and iTunes 9. In addition to the iPod music player this multi-faceted device includes wi-fi access to the Internet and email as well as the App store and over 85,000 apps. Keeping pace with all these features and functions, The iPod Touch Pocket Guide breaks it all down into manageable chunks that will have new iPod touch users reaping all the benefits of their devices.

Quick Start Reference Guide for MicroStrategy 9.5 iPod touch Made Simple

Congratulations—you've purchased the new iPhone 4S, the coolest smartphone on the market. Now it's time to learn how to take advantage of the new iOS 5 and all its features, apps, and secret techniques available. To accomplish this, look no further than iPhone 4S Made Simple. More than 1,000 screen visuals and clear-cut instructions guide you through both basic and advanced features of the iPhone 4S, from email and calendar tips to navigating the App Store and understanding Bluetooth and Wi-Fi networks. Written by two successful smartphone trainers and authors, this is the go-to guide for the latest and greatest version of the iPhone. This book should also help those who use the popular iPhone 4 or earlier iPhones, that are now running or can run the new iOS 5 operating system as well.

The Missing Manual MicroStrategy iPod touch Made SimpleApress

**The Ultimate Step By Step Manual for Seniors and Beginners to Master the Apple's IPhone 12 Series with Complete Hands-On Tips and Tricks for IOs 14** Apress The Quick Start Reference Guide provides an overview of the installation and evaluation process, and additional resources.

Quick Start Reference Guide for MicroStrategy 9. 3. 1 MicroStrategy Here is your essential companion to the iPod nano, touch, classic, and shuffle and to iTunes. The iPod & iTunes Pocket Guide, Fourth Edition, steers you through how to: Import songs into iTunes, assemble playlists on your own or using the iTunes Genius, and burn CDs. Find music, movies, HD TV shows, videos, games, and audiobooks in the iTunes Store and see recommendations, discover new artists, and send gift certificates. Buy music from the iTunes Wi-Fi Music Store and sync songs with your computers. Use your iPod to keep contacts, view events, and store files. Make your iPod even more useful (and awe your friends) with fascinating tips and tricks. Fix common problems and learn what to do in you can't fix them yourself.

# iPad 2 Survival Guide Apress

Here is the fundamental knowledge and information that a beginning or intermediate electronic musician must have to understand and play today's keyboard synthesizers. This basic primer, newly updated from the classic original edition, offers stepby-step explanations and practical advice on what a synthesizer is, the basic concepts and components, and the latest technical developments and applications. Written by Bob Moog, Roger Powell, Steve Porcaro (of Toto), Tom Rhea, and other well-known experts, Synthesizer Basics is the first, and still the best, introduction available today.

**Quick Start Reference Guide for MicroStrategy 9. 3** BookRix Explains how to use the portable music player to perform functions including play music, store personal contact and calendar information, download and use applications, and use as a video player.

IPhone 12 User Guide Baker Books

Need help with iOS 8? iOS 8 is the newest operating system from Apple as of September 17th, 2014. iOS 8 introduced many new features, which redefined the iPhone 4S and higher, iPad 2 and higher, and iPod Touch 5th generation and higher. These features include: - Interactive notifications - Predictive typing - Enhanced Siri functionality - Wi-Fi Calling - Time-Lapse Videos - Improved email application - FaceTime Call Waiting - And many more... This guide will introduce you to these new features, as well as the rest of iOS 8. The Guide to iOS 8 gives task-based instructions without using any technical jargon. Learning which buttons on your iOS 8 device perform which functions is useless unless you know how it will help you in your everyday use of iOS 8. Therefore, this guide will teach you how to perform the most common tasks. Instead of presenting arbitrary instructions in lengthy paragraphs, this book gives unambiguous, simple step-by-step procedures. Additionally, detailed screenshots help you to confirm that you are on the right track. This guide also explains Secret Tips and Tricks to help you accomplish your day-to-day tasks much faster. If

you get stuck, refer to the Troubleshooting section to isolate and solve the problem. Help is here! Web Standards-based Apps for iPhone, iPad, and iPod touch MobileReference

New Apple iPhone 4S users will want to start using their devices as soon as they get their hands on them, and The iPhone Pocket Guide shows them how. Trusted gadget teacher Christopher Breen reveals the quickest way to learn iPhone 4S features. Everything is through your music, TV shows, and movies. Along the way, Christopher Breen offers hints for making the most of the device's and covered fully in this latest edition of The iPhone Pocket Guide, include an all new camera with advanced optics; full 1080p HD resolution video recording; and Siri, an intelligent assistant that helps you get things done just by asking.

MacOS Big Sur User Guide Charles Jesuseyitan Adebola MacOS Big Sur is the new operating system for MacOS that was officially released on June 22, 2020 and made available to the general public on November 12, 2020. MacOS Big Sur is the 17th version of Apple's computers that transited from macOS 10 (also known as Mac OS X) to macOS 11 for the first time since 2000. MacOS Big Sur includes faster updates that begin in the background and finish all the faster, making it simpler to stay up to date with the most recent macOS updates, as well as a cryptographically signed system volume that secures against alteration. MacOS Big Sur has a completely redesigned features and changes that give it an edge over the previous version. These changes in design are the biggest addition to the system as described by Apple executives. This book will teach you everything you need to know about macOS 11, including requirements, features, and how to install the latest release in the macOS line. Here are some of the topics: How To Customize the Control Center How To Hide The Menu Bar How To Drag A Control Out Of The Menu Bar How To Setup Assistant Accessibility How To Play Sound On Startup Option How To Use Safari's Built-In Translation How To Control Wallpaper Tinting In Windows How To Use Guides In Apple Maps Instructions for Using Macos Big Sur's Fast User Switching How To Enhance Voice Memo Recordings How To Edit Videos How To Import Settings And Passwords From Chrome How To Pin Some Control Center Widgets To The Menu Bar How To Add More Settings To The Control Center How To Use Cycling Directions In Apple Maps And so much more...